## 《 宮タクご利用の流れ 》

## 1 まずは、会員登録をしましょう。

お電話(22-1152)または、直接、交通対策室までご連絡ください。 \*名前・住所・生年月日・電話番号をお聞きします。

後日、市役所から、利用者証(カード)と宮夕クのご案内(利用案内)をお送りします。

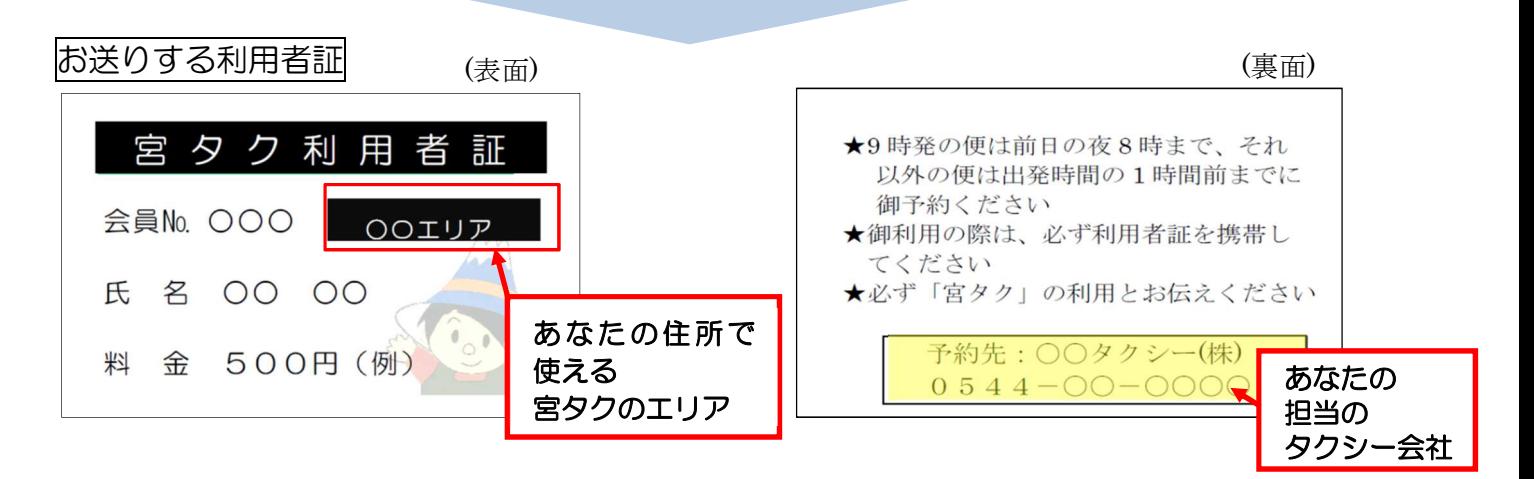

## 2 実際に利用しましょう。

① 利用する日時と乗降場所を決めましょう。(パンフレット「宮タクのご案内」参照) \*往復の予約ができますが、帰りの便は、時間の余裕をもってご予約ください。 病院の診察の終了時刻が予想できない場合などは、特にご注意ください。

\*行きの便だけの便だけの片道利用もできます。 \*路線バスや、一般タクシーと組み合わせてのご利用も、ご検討ください。

利用する日時・場所をメモしましょう。

② 会員証を見ながら担当のタクシー会社へ予約の電話を入れましょう。

\*予約の締め切り時間は、早朝便は、利用前日の夜8時までです。 その他の便は、ご利用の1時間前までです。

③ 宮タクに乗車しましょう。

当日は、すぐに乗車できるよう準備して、宮タクを待ちましょう。

携帯電話と利用者証を必ず携帯してください

\*宮タクは乗り合いタクシーですので、同じ便を予約している他の会員の家を回っていく場合 があります。

## ④ 乗降場所に到着したら料金を支払いましょう。(現金のみ)